[Loadrunner](http://getdoc.inmanuals.com/to.php?q=Loadrunner Controller User Guide 11.5) Controller User Guide 11.5 [>>>CLICK](http://getdoc.inmanuals.com/to.php?q=Loadrunner Controller User Guide 11.5) HERE<<<

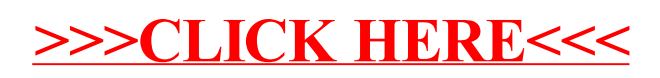